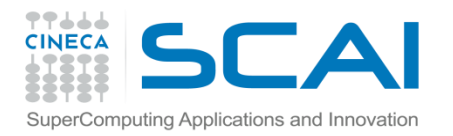

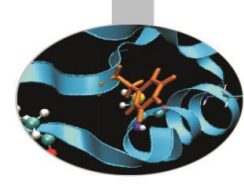

# Sintassi II Parte

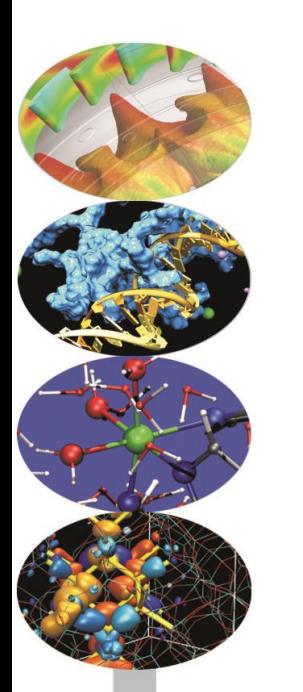

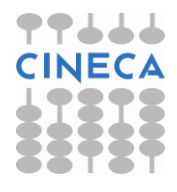

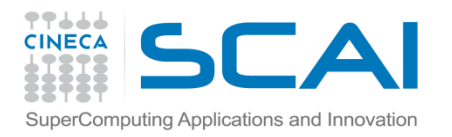

#### Indice

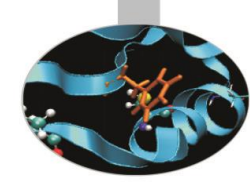

- **I costrutti decisionali**
- **I cicli**

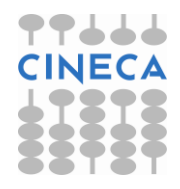

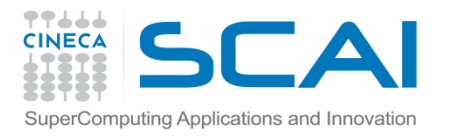

#### Il costrutto if/else

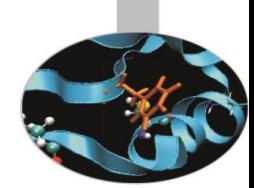

Il costrutto *if* consente di svolgere una o più operazioni se una particolare condizione (enunciata con un'espressione booleana) risulta verificata.

*if (boolean expression a){*

*...*

*...*

*}*

*statement1a;*

*statement2a;*

 *} else if (boolean expression b){ statement1b; statement2b;*

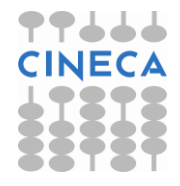

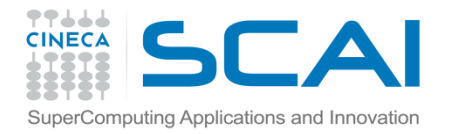

#### Esempio

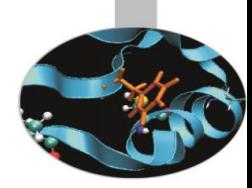

```
int sign, x;
\sin \gg x;if(x > 0)sign =1;
       cout << " x è un intero positivo " << endl;
}
else if (x < 0) {
       sign = -1;
       cout << " x è un intero negativo " << endl;
}
else if(x==0){
       sign=0;
       cout << " x è uguale a zero " << endl;}
```
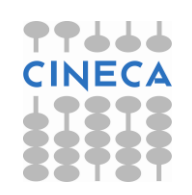

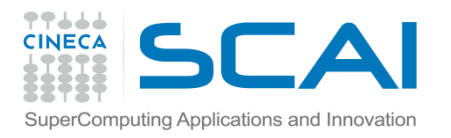

# Errori comuni con il costrutto if/else

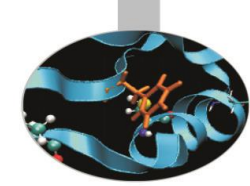

Scriviamo un costrutto if che assegni alle variabili a e b i valori 2 e 4 rispettivamente, quando la variabile x è uguale a 3:

if (x == 3)**{**  $2 - 2$ 

$$
a - 2,
$$
  

$$
b = 4;
$$

#### **}**

è la forma corretta. Se dimenticassimo di racchiudere i due assegnamenti in un blocco avremmo:

 $if(x == 3)$ 

- a = 2**;**
- $b = 4$ ;

ciò significa che il costrutto if termina con il **;** della prima espressione, dunque b assumerà sempre il valore 4, *indipendentemente* dal valore di x

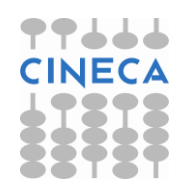

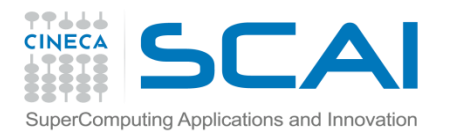

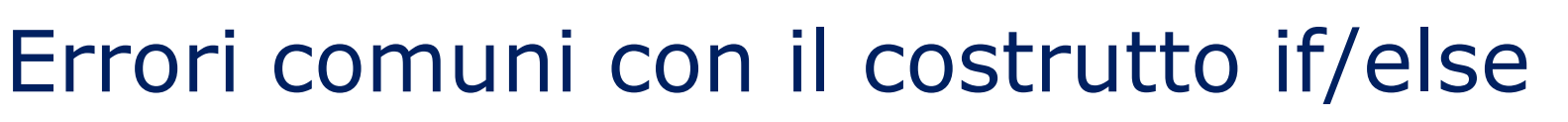

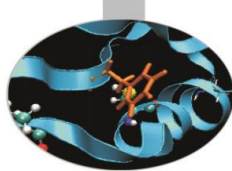

#### Scrivendo invece:

if  $(x = 3)$ {

$$
a=2;
$$

$$
b=4;
$$

}

la condizione del costrutto if risulta sempre vera (si è usato l'operatore di assegnamento = al posto di quello di uguaglianza ==) dunque le istruzioni di assegnamento vengono eseguite *indipendentemente* dal valore di x.

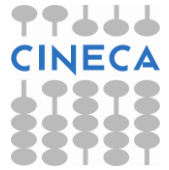

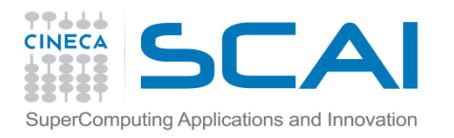

#### Operatore ternario

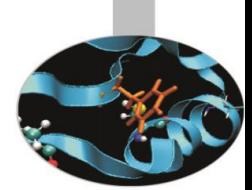

- L'operatore ternario "? :" è una forma sintetica dell'istruzione if-else, e per questo viene usata per ragioni di comodità e sinteticità del codice.
- if/else if( $x < y$ ) min= $x$ ; else min=y;

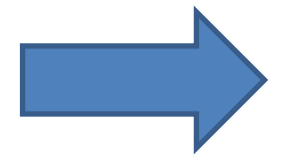

• Operatore ternario  $min=$   $(x < y)$  ?x: y

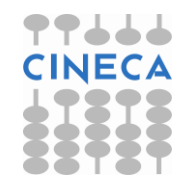

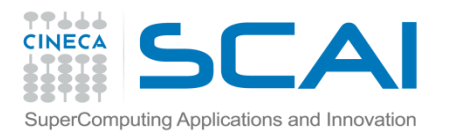

## Il costrutto switch

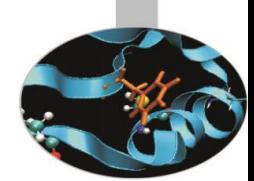

Come il costrutto *if/else* rappresenta una struttura di selezione. Le etichette *case* individuano i valori costanti della variabile o dell'espressione che controlla il costrutto e sono seguite da una lista di operazioni che il programma svolge finché non incontra la prima istruzione *break*. *switch(variabile) { case(a): statement1a; ... break; case(b): statement1b;*

```
 ...
 case(c):
   statement1c;
```

```
 ...
break;
 default:
   statement;
```
*}*

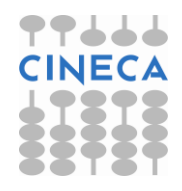

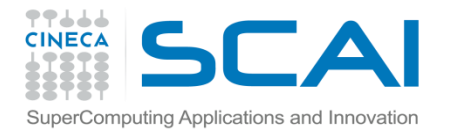

}

## Il costrutto switch

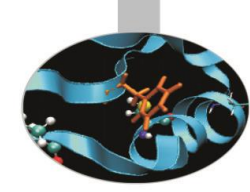

viene eseguita sia che decision == 2 o

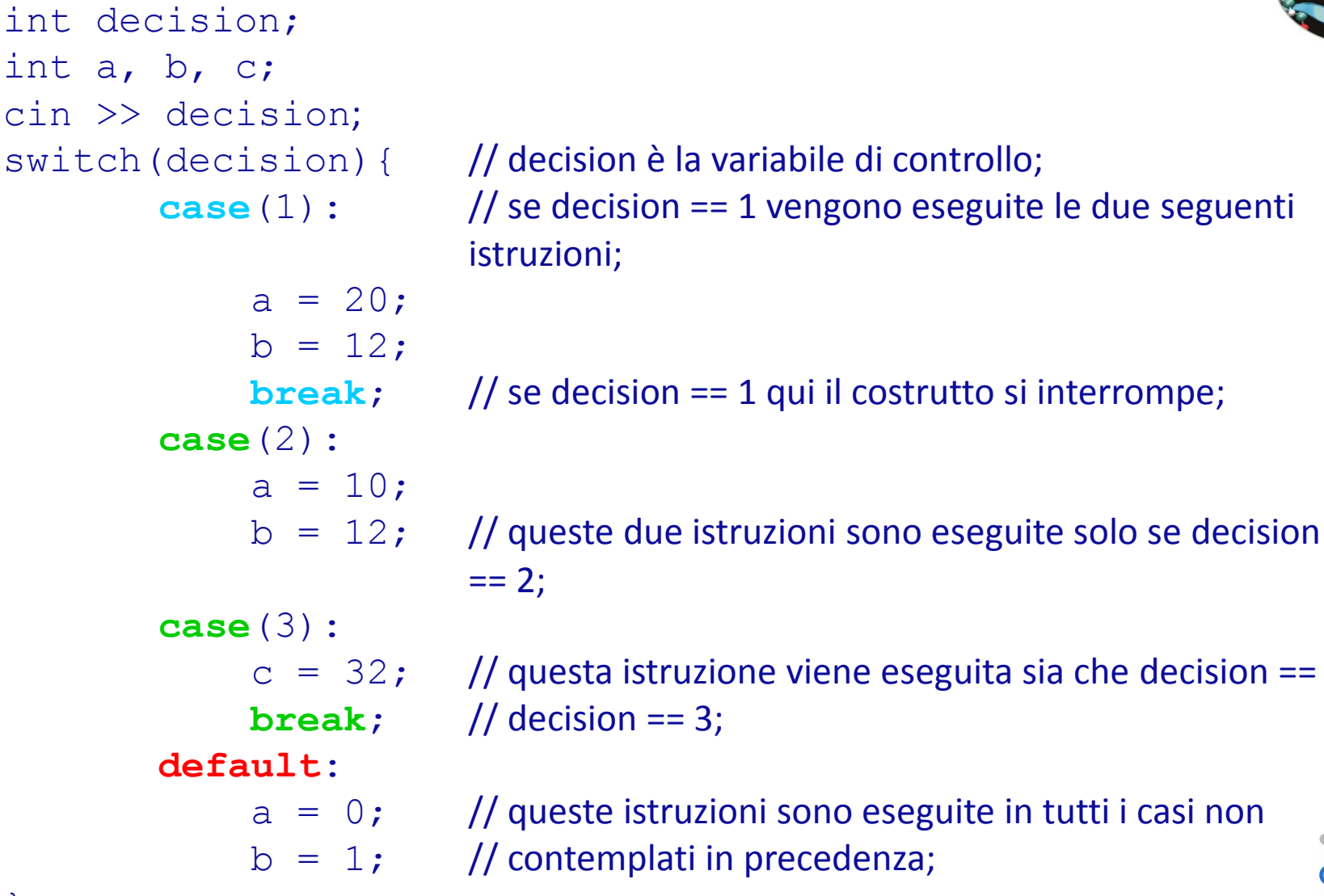

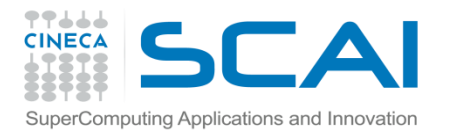

### Il ciclo while

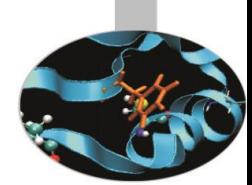

E' una struttura iterativa che permette di svolgere ripetutamente una serie di operazioni fin tanto che la condizione da cui dipende rimanga vera.

*while( boolean expression ){*

*statement1;*

*statement2;*

*...*

*}*

Esempio:

**while** $(x > 0)$ 

 $x = 2$ ;

N.B.: il ciclo while potrebbe non essere mai eseguito se la condizione risultasse falsa in partenza.

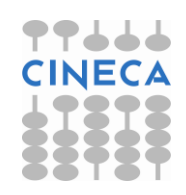

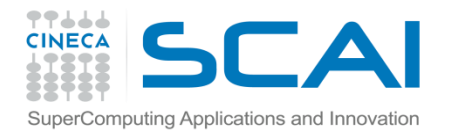

#### Il ciclo while

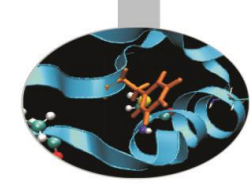

```
#include <iostream>
```

```
using namespace std;
```

```
int main () \{
```

```
int n:
```

```
cout \lt\lt "Enter the starting number > ";
```

```
\text{cin} \gg \text{n};
```

```
while (n>0)
```

```
{ cout << n << ", "; --n; }
```

```
Cout << "FIRE! \n";
```

```
return 0; }
```
#### **OUTPUT**

```
Enter the starting number > 88, 7, 6, 5, 4, 3, 2, 1, FIRE!
```
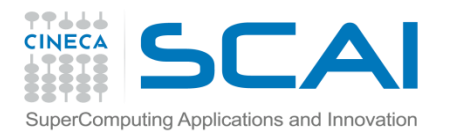

## Il ciclo do/while

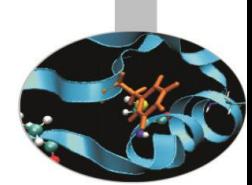

Si differenzia dal ciclo while per il fatto che la condizione è posta in fondo alla lista di istruzioni: questo assicura che il ciclo venga eseguito almeno una volta.

*do{*

*statement1; statement2;*

```
} while(boolean expression);
```
Esempio:

**do**{

```
x = x+10;
```
*...*

```
while (x < 100);
```
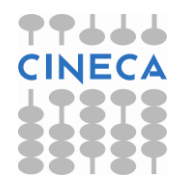

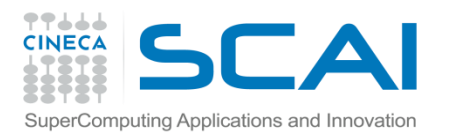

# Il ciclo for

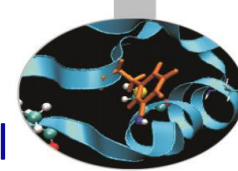

Il ciclo *for* si differenzia dal ciclo while perché contiene obbligatoriamente al suo interno un contatore in modo da svolgere un numero prefissato di iterazioni. E' del tutto analogo al costrutto *do/end do* del Fortran90.

*for (starting expression; boolean expression; counter) {* 

 *statement1;*

 *statement2;*

```
}
```
#### **esempio:**

 *...*

```
int main(){
int x=10;
for(int i=0; i<10; i++){
            x + = 2;cout \langle\langle "X = " \langle\langle x \langle \rangle \langle " quando i = " \langle\langle i+1 \langle\langle endl;
}
```
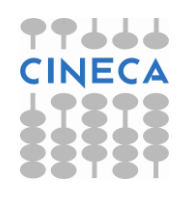

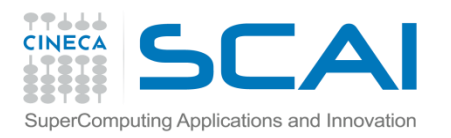

#### Il ciclo for

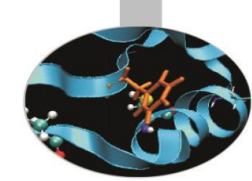

• N.B.: è sempre possibile costruire un ciclo while che contenga un contatore.

```
int main(){
int x=10;
for(int i=0; i<10; i++) cout<<i<<endl;
```
#### **OPPURE**

}

```
int main(){
int i=0;
while(i<10){
 cout<<i<<endl;
\frac{1}{1} + +
```
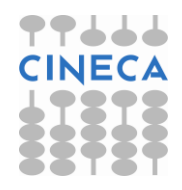

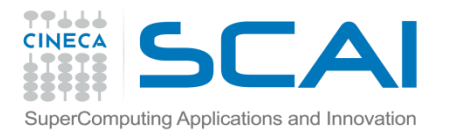

## Le istruzioni break e continue

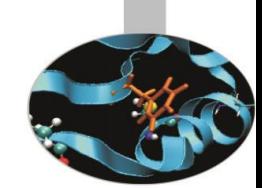

Al verificarsi di particolari condizioni è possibile interrompere l'esecuzione di un ciclo attraverso l'istruzione *break* oppure passare all'iterazione successiva grazie all' istruzione *continue*.

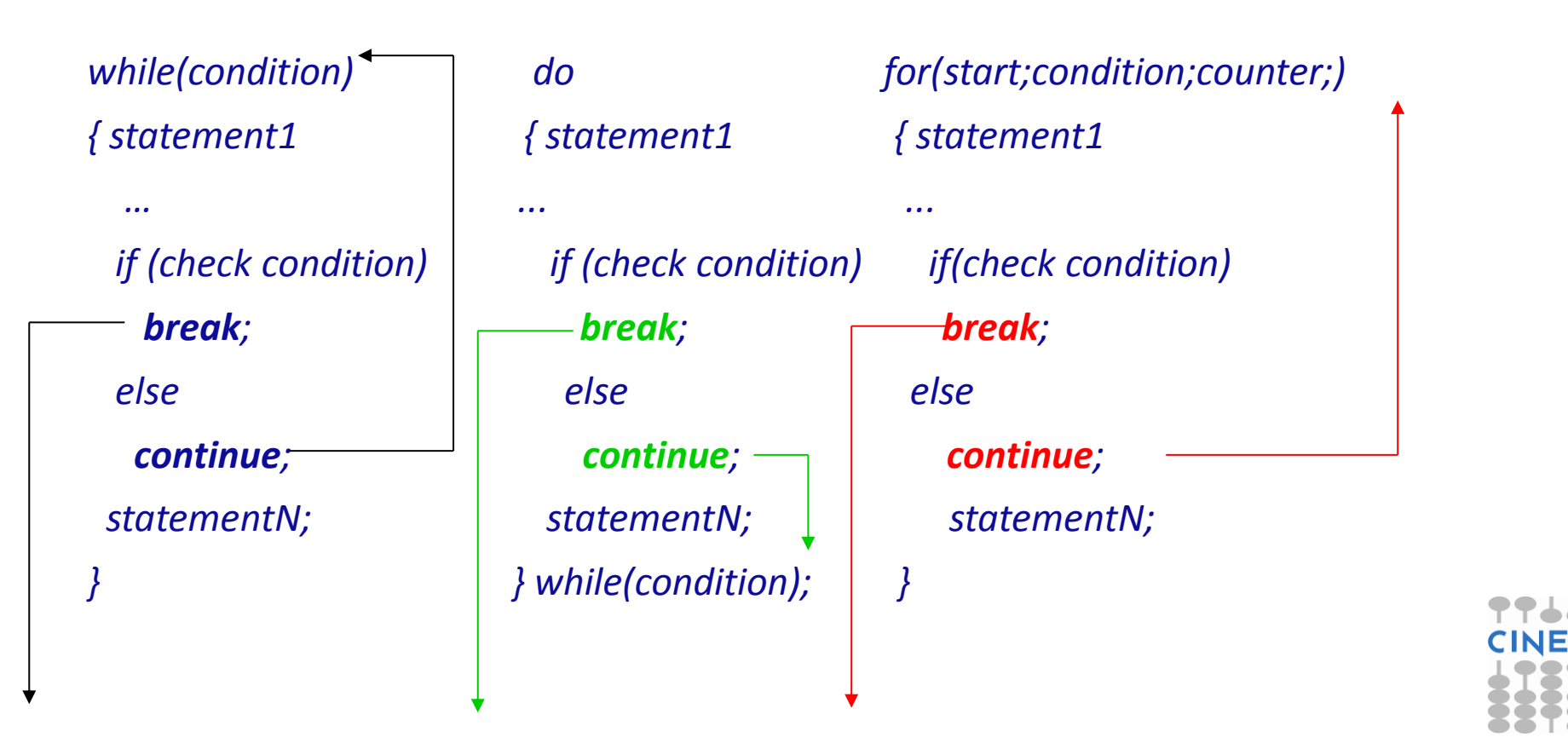

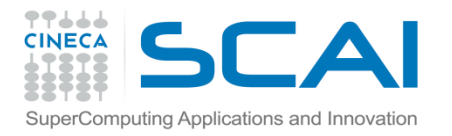

#### Esempio

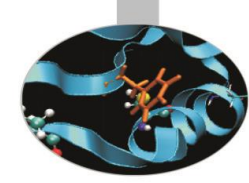

#### calcolo della somma dei primi dieci numeri naturali; uso di break

```
#include<iostream>
using namespace std;
int main(){
   int sum=0, i=0; while(true){
       i++;sum +=i;if(i==10){
            cout << "Sum is: " << sum << endl;
            break;
 }
       cout \langle\langle "i: "\langle\langle i \langle endl;
 }
    return 0;
}
```
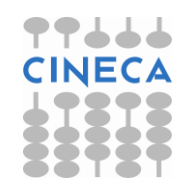

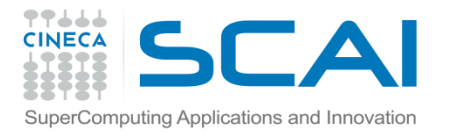

#### Le istruzioni break e continue

#### In output abbiamo:

 $i:1$  $i: 2$  $i: 3$  $i: 4$  $i:5$  $\vdots$  6  $i: 7$  $i: 8$  $i: 9$ Sum is: 55

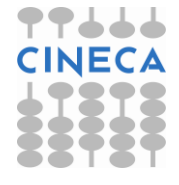

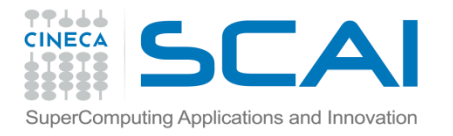

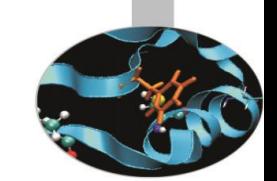

## Le istruzioni break e continue

calcolo della somma dei primi cinque numeri pari; uso di continue

```
#include <iostream>
using namespace std;
int main(){
          int sum=0;
         for(int i=1; i<11; i++){
                   if(i%2 != 0)
                         continue;
                   sum +=i;cout \langle\langle "i: " \langle\langle i \langle\langle endl; }
          cout << "Sum is: " << sum << endl;
          return 0;
}
output:
i: 2
i: 4
i: 6
i: 8
i: 10
Sum is: 30
```
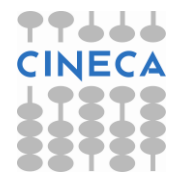